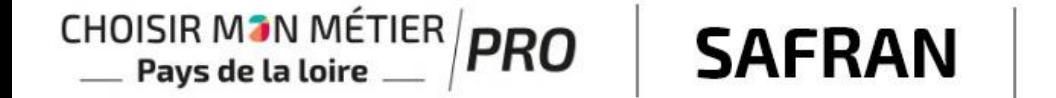

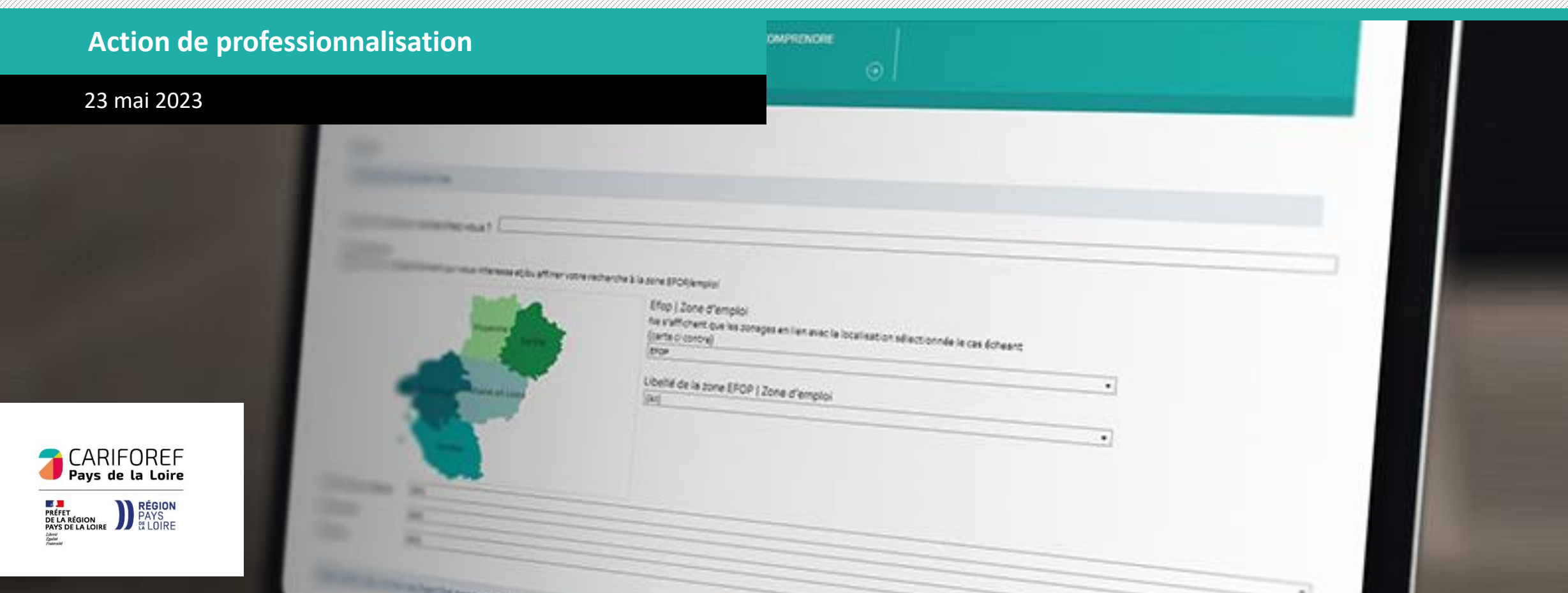

#### **Objectif**

S'approprier l'outil Safran pour voir et comprendre les effectifs en formation en Pays de la Loire

#### **Programme**

- Identifier les sources de données utilisées et les précautions d'usage
- Connaitre les différents indicateurs disponibles
- Apprendre à utiliser l'outil Safran
- Echanger sur les usages possibles de l'outil

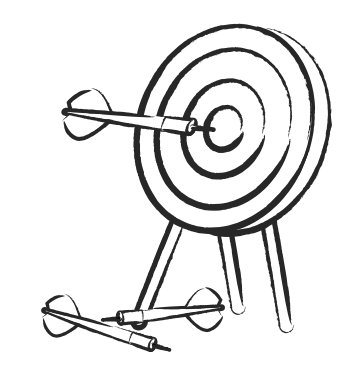

#### **Intervenantes**

- Vanille Cathelineau, Data analyst Cariforef des Pays de le Loire
- France Duquesnoy, Responsable du pôle Aide à la décision institutionnelle et individuelle - Cariforef des Pays de le Loire

# **Quiz**

Sondage zoom

<https://app.wooclap.com/DSUYDA>

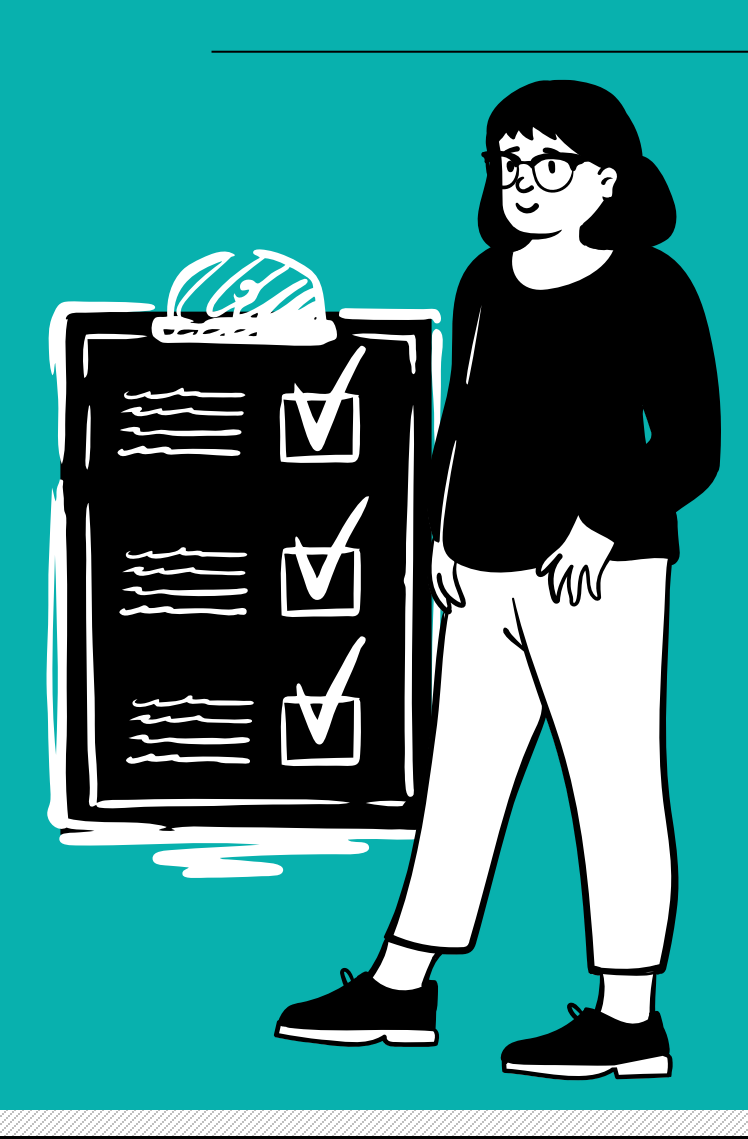

#### **Explorer les formations professionnelles de nos territoires - SAFRAN**

#### **Le fil de Safran**

- Création en 2012
- Maintenance et évolution au cours des 10 ans
- Refonte en 2022

#### **Ce qu'est Safran, et ce que ce n'est pas**

- Un outil de référencement des effectifs en formation en Pays de la Loire
- Mais pas un outil de référencement de l 'offre de formation (Sofi, Pro.CMM, CMM)

#### **D'un point de vue pratique**

- Accessible à tous
- Maintenu à jour au fil de la réception des données

#### **Sources de données**

• Rectorat (2022) – DIRM (2022) – DRAAF (2022) – DRAJES (est. 2021) – DREES (est. 2021) DREETS (2022) - Conseil régional (2022) – Pôle emploi (2022)

#### **Champ des données**

- Formation professionnelle initiale scolaire et étudiante
- Formation par apprentissage
- Formation professionnelle continue des demandeurs d'emploi
- Contrats de professionnalisation

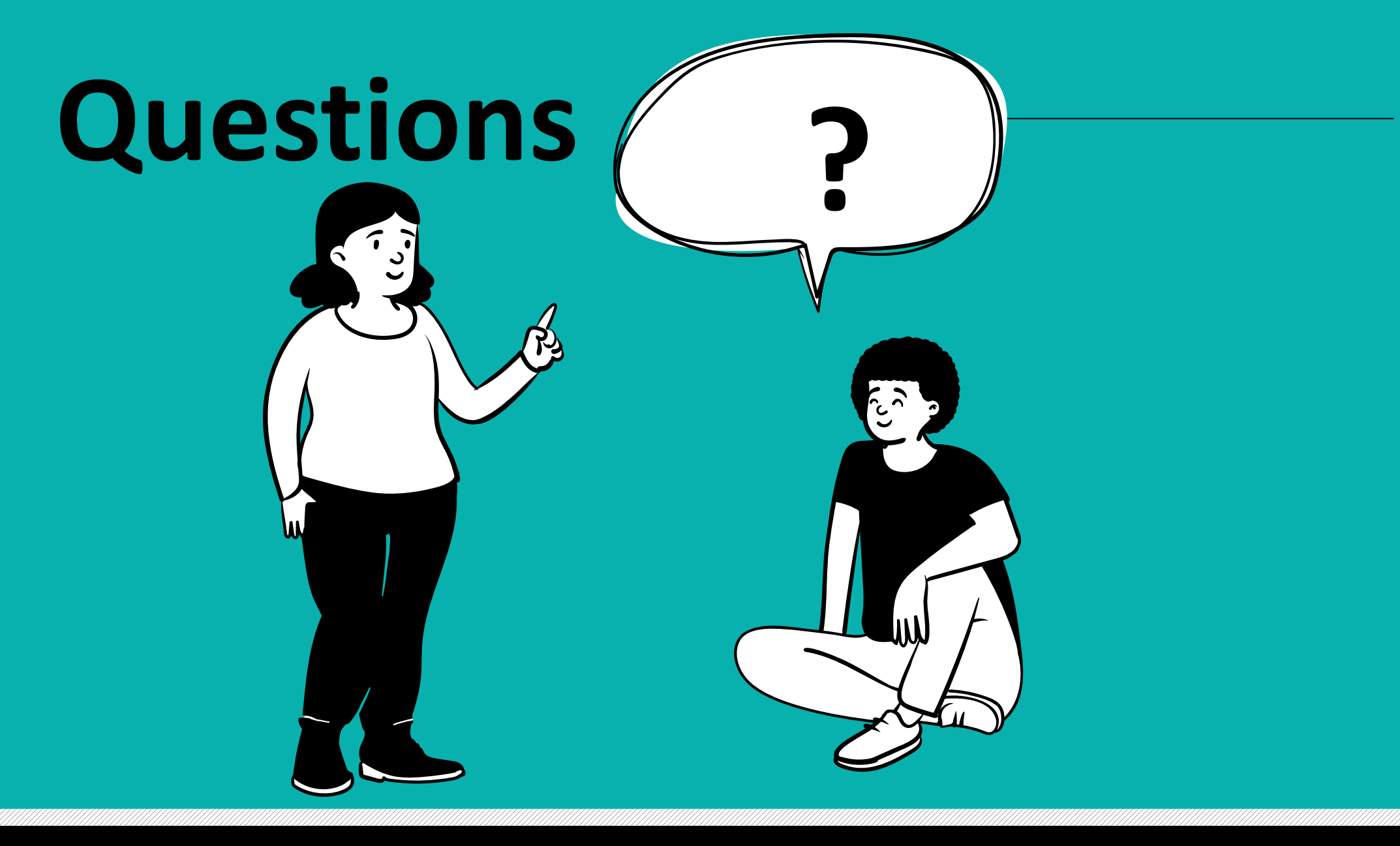

#### **Onglets**

- OBJET ET DEFINITION : contextualisation
- VOIR : périmètre d'analyse
- COMPRENDRE : onglet stratégique

#### **Indicateurs**

- Huit indicateurs : tableaux | cartographie | graphiques
- Possibilité de vérifier son périmètre à tout moment avec le curseur de la souris
- Couleurs des modalités/voies de formation, cohérentes sur l'ensemble de l'outil
- Nouveautés : graphique à bulles | Relation partie-tout

#### **Filtres**

- Six filtres sur l'onglet VOIR : barre de recherche | cartographie | listes déroulantes
- Impact différent selon les différents indicateurs
- Le 1<sup>er</sup> filtre « saisie d'une formation » ou « saisie d'un mot clé » :
	- o Impact sur l'ensemble des indicateurs
	- o Résultat porte sur la totalité des formés de toutes les formations qui contiennent dans leur libellé le mot clé saisi

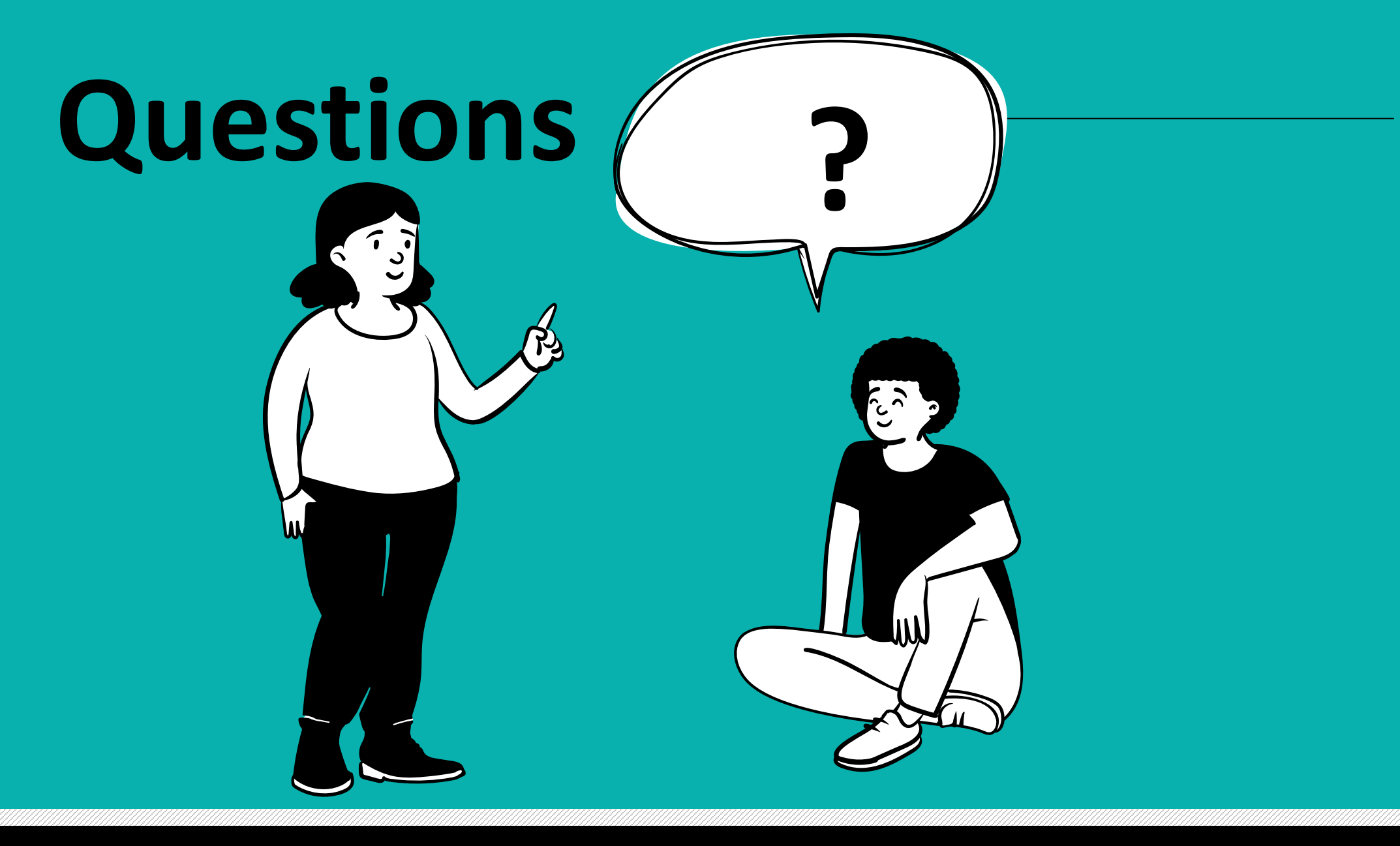

### **Cas pratique 1**

- Quels sont les organismes de formation ayant formé des personnes à un « CAP maintenance des véhicules » ?
- Et sur quels territoires les compétences sont disponibles ?

### **Cas pratique 2**

- Combien de personnes ont été formées à la maçonnerie par l'apprentissage dans un établissement de formation ligérien ?
- D'autres voies de formation ont-elles été mobilisées pour former des personnes en Pays de la Loire ?

#### **Pour aller sur Safran**

<https://www.safran-paysdelaloire.fr/>

#### **Usages possibles sur la carte des formations en Pays de la Loire**

- le supérieur,
- la réussite scolaire,
- la mixité dans les formations,
- l'évolution de l'attractivité des formations au fil du temps,
- La diversité de formations menant aux différents métiers,
- Le maillage territorial des formations,
- La possibilité de se former tout au long d'un parcours professionnalisant et qualifiant sur un territoire (CAP < Bac pro…)

• …

# **Merci de votre attention !**

**Retrouvez le replay et les ressources de ce webinaire sur notre site :**

<https://pro.choisirmonmetier-paysdelaloire.fr/>

## **Pour accéder à Safran :**

<https://www.safran-paysdelaloire.fr/>

Ou directement depuis le site du Cariforef | rubrique « aide à la décision » | « outils en ligne » | « carte des formations »

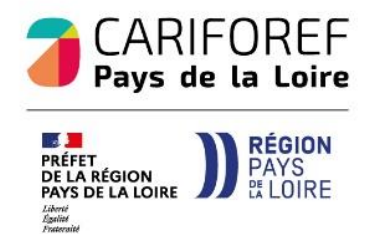

Contact [polead2i@cariforef-pdl.org](mailto:polead2i@cariforef-pdl.org) [Tutoriels](https://www.youtube.com/playlist?list=PLrxCT95im__jcBCDokgjJpztokFKnNyUI) [sur youtube](https://www.youtube.com/playlist?list=PLrxCT95im__jcBCDokgjJpztokFKnNyUI)